# **[QuickShow](https://wiki.pangolin.com/doku.php?id=quickshow-sections)**

- [Getting started](https://wiki.pangolin.com/doku.php?id=quickshow:video:quickshow_quickhints_introduction_and_quick_setup)
- [Tutorial Videos](https://wiki.pangolin.com/doku.php?id=quickshow:video)
- [Tutorial Videos Chinese](https://wiki.pangolin.com/doku.php?id=quickshow:video-chinese)
- [Tutorial Videos French](https://wiki.pangolin.com/doku.php?id=quickshow:video-french)
- [Tutorial Videos German](https://wiki.pangolin.com/doku.php?id=quickshow:video-german)
- [Product Manual](https://wiki.pangolin.com/doku.php?id=quickshow:start)
- [Latest Features](https://wiki.pangolin.com/doku.php?id=quickshow:latest_features)
- [Downloads](https://wiki.pangolin.com/doku.php?id=quickshow:downloads)

# **[BEYOND](https://wiki.pangolin.com/doku.php?id=beyond-sections)**

- [Getting Started](https://wiki.pangolin.com/doku.php?id=beyond:video:how_to_use_the_beyond_licensing_and_registration_system)
- [Tutorial Videos](https://wiki.pangolin.com/doku.php?id=beyond:video)
- [Tutorial Videos Chinese](https://wiki.pangolin.com/doku.php?id=beyond:video-chinese)
- [Tutorial Videos German](https://wiki.pangolin.com/doku.php?id=beyond:video-german)
- [Product Manual](https://wiki.pangolin.com/doku.php?id=beyond:start)
- [Latest Features](https://wiki.pangolin.com/doku.php?id=beyond:latest_features)
- [Downloads](https://wiki.pangolin.com/doku.php?id=beyond:downloads)

#### **[Laser Projectors](https://wiki.pangolin.com/doku.php?id=laserprojectors:start)**

- [Getting started KVANT Lasers](https://wiki.pangolin.com/doku.php?id=laserprojectors:getting_started_with_kvant_lasers)
- [Getting started UNITY lasers](https://wiki.pangolin.com/doku.php?id=laserprojectors:getting_started_with_unity_lasers)
- [KVANT Manuals](https://lasershowprojector.myshopify.com/pages/downloads)
- [UNITY Lasers Manuals](https://lasershowprojector.myshopify.com/pages/downloads#Unity)

#### **[Contol hardware](https://wiki.pangolin.com/doku.php?id=hardware:start)**

- [Getting Started with FB3](https://wiki.pangolin.com/doku.php?id=quickshow:video:quickshow_quickhints_introduction_and_quick_setup)
- [FB3 Hardware](https://wiki.pangolin.com/doku.php?id=hardware:fb3)
- [Getting Started with FB4](https://wiki.pangolin.com/doku.php?id=hardware:fb4:quickstart)
- [FB4 Hardware](https://wiki.pangolin.com/doku.php?id=hardware:fb4)
- [Firmware Updates](https://wiki.pangolin.com/doku.php?id=hardware:firmware)

# **[Safety](https://wiki.pangolin.com/doku.php?id=safety:start)**

- [Laser safety technologies](https://wiki.pangolin.com/doku.php?id=safety:lasersafetytechnologies)
- [Laser show safety](https://wiki.pangolin.com/doku.php?id=quickshow:video:lasershowsafety)
- [Beam Attenuation Map](https://wiki.pangolin.com/doku.php?id=quickshow:bam)
- [SafetyScan Lens](https://wiki.pangolin.com/doku.php?id=safety:safetyscan_lens)
- [PASS manual](https://wiki.pangolin.com/doku.php?id=safety:pass)
- [PASS theoretical](https://wiki.pangolin.com/doku.php?id=safety:pass-theoretical-aspects)
- [PASS practical](https://wiki.pangolin.com/doku.php?id=safety:pass-practical-aspects)

# **[Accessories](https://wiki.pangolin.com/doku.php?id=accessories:start)**

[Discoscan](https://wiki.pangolin.com/doku.php?id=accessories:discoscan)

 $\cdot$  [TC4000](https://wiki.pangolin.com/doku.php?id=accessories:tc4000)

# **[Creation tools](https://wiki.pangolin.com/doku.php?id=tools:start)**

- [BEYOND 3D Manual](https://wiki.pangolin.com/doku.php?id=beyond:start#beyond_3d)
- [BEYOND 3D Videos](https://wiki.pangolin.com/doku.php?id=beyond:video#beyond_3d)
- $\cdot$  [LC 4D](https://wiki.pangolin.com/doku.php?id=tools:lc4d:start)
- [LC Flash](https://wiki.pangolin.com/doku.php?id=tools:lcflash:start)
- [LC MAX](https://wiki.pangolin.com/doku.php?id=tools:lcmax:start)

#### **Pangolin**

[Pangolin Laser products](https://pangolin.com) [LaserShow projectors](https://lasershowprojector.com)

**[Bugtracker](https://bugtracker.pangolin.com)** [Download Center](https://wiki.pangolin.com/doku.php?id=download_center) [Contact Support](https://support.pangolin.com) [Support Pages](https://pangolin.com/pages/support) [User Forum](https://forums.pangolin.com)

[Cookie Policy](https://pangolin.com/pages/cookies-policy) [Privacy Policy](https://pangolin.com/pages/privacy-policy)

From: <https://wiki.pangolin.com/> - **Complete Help Docs**

Permanent link: **<https://wiki.pangolin.com/doku.php?id=sidebar&rev=1653382960>**

Last update: **2022/05/24 11:02**

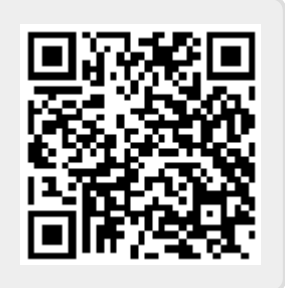